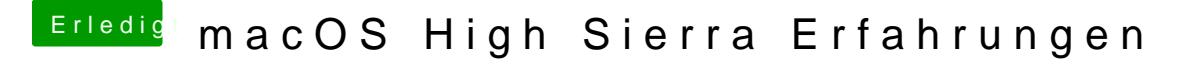

Beitrag von griven vom 7. Juli 2017, 21:34

Weiß eigentlich jemand wie man den Debug Output vom APFS Treiber los wir